ISEC – 5 July 2018

# <span id="page-0-0"></span>Accounting for spatial autocorrelation in deforestation modelling (and forecasting)

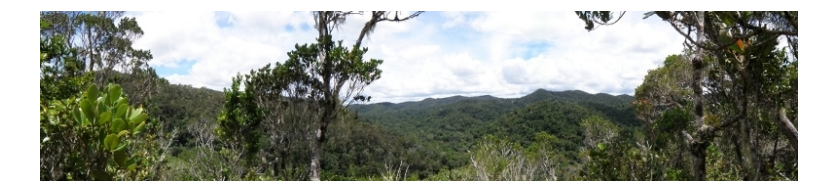

Ghislain Vieilledent<sup>1,2</sup> and Frédéric Achard<sup>1</sup>

[1] EU Joint Research Center, Ispra, ITALY [2] Cirad, Montpellier, FRANCE

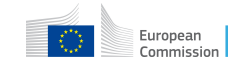

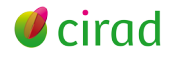

## <span id="page-1-0"></span>**Motivation**

#### Consequences of deforestation

- Biodiversity loss
- **Carbon emissions and climate** change

### Modelling deforestation

- Scenarios of biodiversity (IPBES) and  $CO<sub>2</sub>$  emissions (IPCC)
- Anticipate and take action (ex. policies)

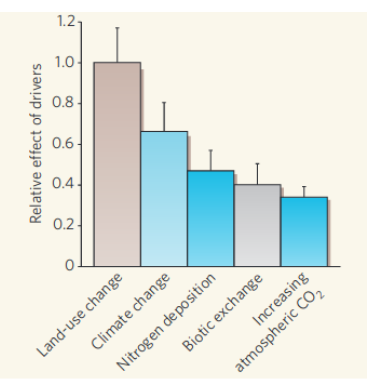

Figure 1 | The main factors, or 'drivers', affecting biodiversity.

Thuiller 2007, Nature

 $298$ 

Ε

## Focus

### Location of deforestation

- How much deforestation? (deforestation rates)
- Where deforestation occurs preferentially ?
- **•** Biodiversity and carbon stock vary spatially

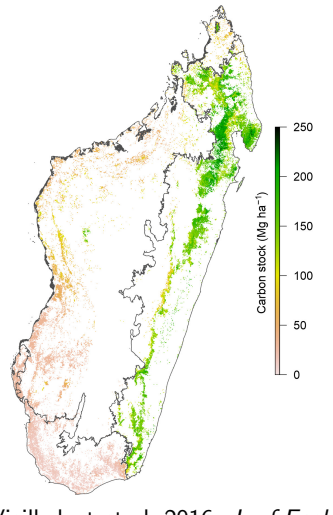

Vieilledent et al. 2016, J. of Ecol. メロト メタト メミト メミト

メロト メ都 トメ きょ メ きょう

э

 $QQ$ 

# State of art

#### Model

- $Y_i \in \{0, 1\}$
- $\bullet$  Y<sub>i</sub> ∼ Bernoulli( $\theta$ <sub>i</sub>)
- $logit(\theta_i) = f(s$ patial factors<sub>i</sub>)

### Spatial factors

- Landscape : distance to forest edge
- **Accessibility** : altitude, slope, distance to road, town
- **.** Land-policy : protected area network

# Research gap

#### Unmeasured factors

- Many other explicative spatial factors
- Population density, soil, geographical barriers, controls...
- Some not measured, some unmeasurable

#### Proposed model

- $\mathsf{logit}(\theta_{ij}) = f(\mathsf{spatial\ factors}_i) + \rho_j$
- Spatial random effects  $\rho_i$  to account for unmeasured factors

# **Objective**

#### Model comparison

- Model 1 : logit $(\theta_{ij}) = f({\sf spatial~factors}_i)$
- Model 2 : logit $(\theta_{ij})=f({\sf spatial~factors}_i)+\rho_j$

#### **Challenge**

- Use the model for forecasting (not only for inference)
- **•** On large spatial scale

<span id="page-6-0"></span>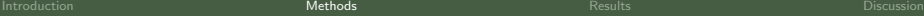

## Data

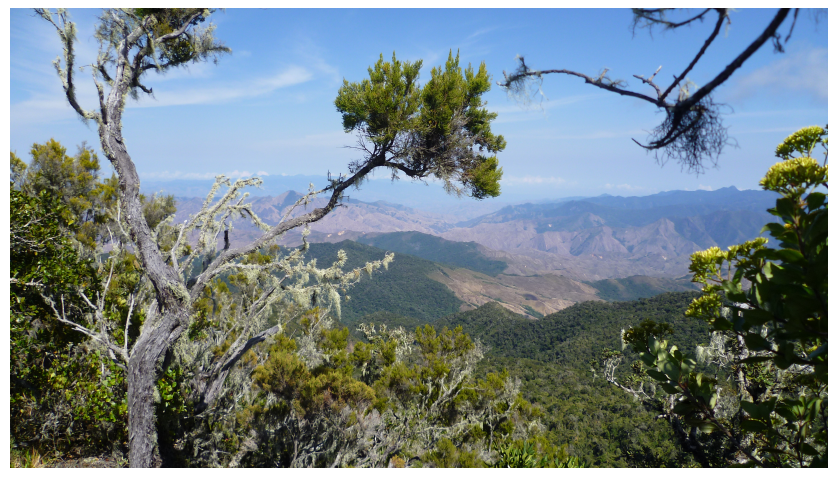

Deforestation process in Madagascar. Current rate : 100,000 ha/yr.

## Data

### Response variable

- $Y_i \in \{0, 1\}$
- **O** Deforestation in Madagascar on the period 2000-2010
- 30 m resolution
- $\bullet$  20,000 points i (deforested/non-deforested)

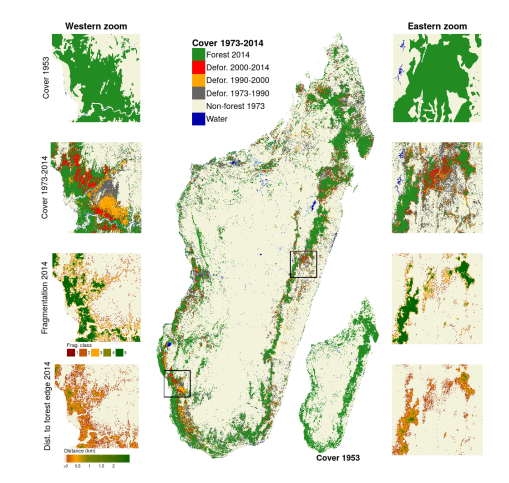

Vieilledent et al. 2018 Biol. Conserv.

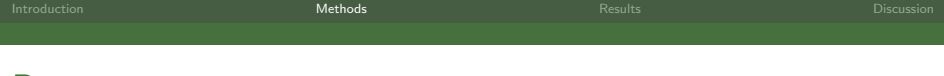

### Data

## Explicative variables

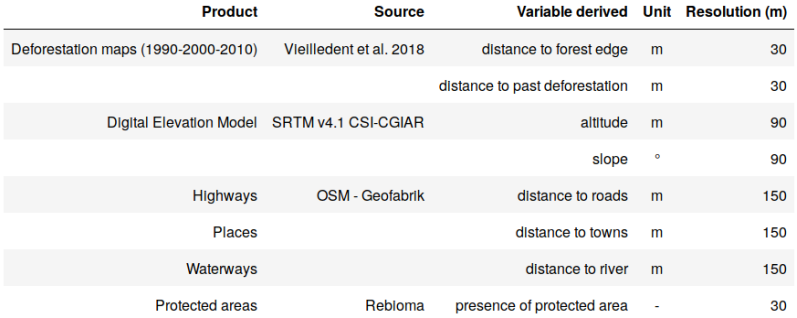

# Model

### Spatial model

- $\mathsf{logit}(\theta_{ij}) = f(\mathsf{spatial\ factors}_i) + \rho_j$
- $\rho_j$  : 10 km resolution ( $\sim$  1500 cells  $j)$

#### Intrinsic CAR

 $\mathsf{p}(\rho_j|\rho_{j'})=\mathcal{N}$ ormal $(\mu_j,\mathsf{V}_{\rho}/\mathsf{n}_j)$ 

 $\mu_j$  : mean of  $\rho_{j'}$  in the neighborhood of  $j.$  $V<sub>o</sub>$ : variance of the spatial random effects.  $n_j$ : number of neighbors for cell j.

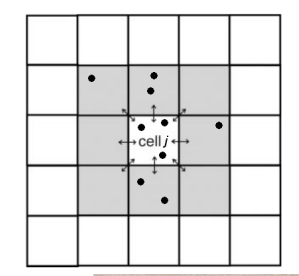

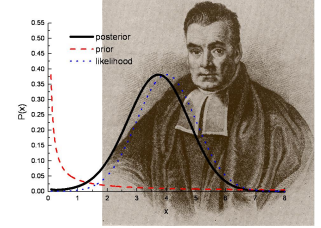

# **Software**

### Python deforestprob package

- **•** Efficient geoprocessing on (very) large rasters
- Sampling, inference, and spatial projection
- Gibbs sampler in C using Metropolis algorithm
- GitHub : [https://github.com/](https://github.com/ghislainv/deforestprob) [ghislainv/deforestprob](https://github.com/ghislainv/deforestprob)

### Usable in R

- reticulate R package
- Access to Python functions and objects
- Plotting

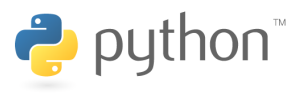

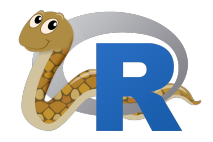

イロン イ部ン イミン イミン 一番

 $298$ 

### <span id="page-11-0"></span>Parameter estimates

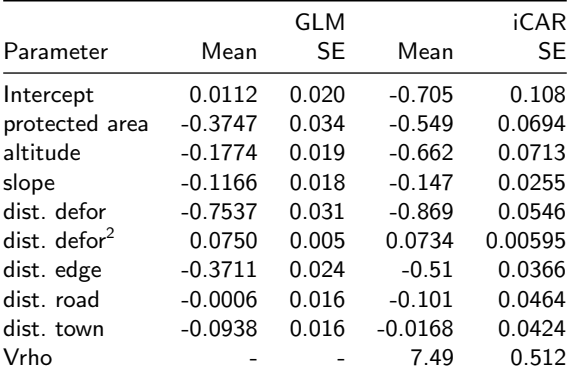

Small changes in parameter estimates, but same sign  $(\pm)$  and relative magnitude.

Intuitive effects. Both models are rather good for explanatory modeling.

## Spatial random effects

- **•** Hotspots of deforestation
- Not explained by the fixed env. factors

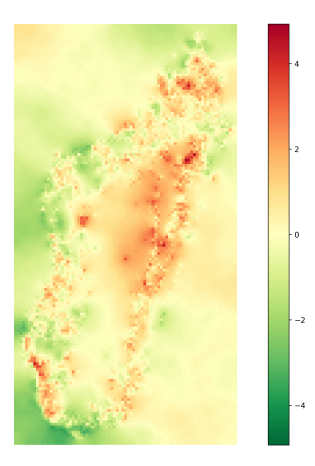

# Spatial probability of deforestation

- **•** Computed at 30 m resolution
- **•** Greener : lower probability
- Darker red : higher probability

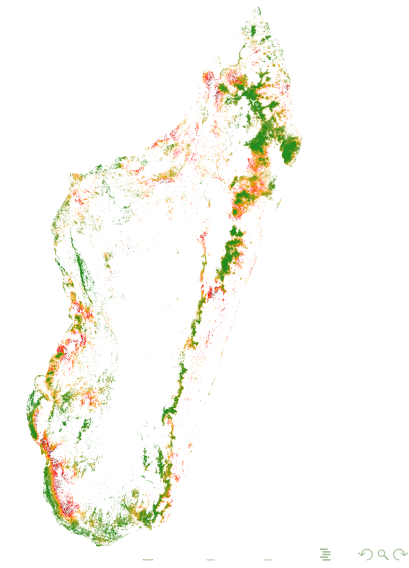

# Model performance

### Based on the 20,000 observations

- GLM explains only 8% of the deviance
- **o** iCAR model better whatever the index
- **GLM** closer to the null model

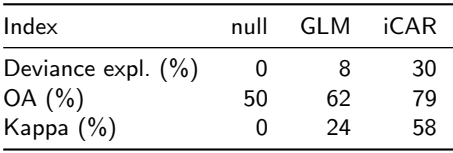

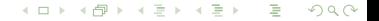

## Forecasting power

- Map of probability of deforestation in  $2010 +$  known deforested area on 2010-2014
- Observed vs. projected deforestation on 2010-2014
- Area deforested in  $10 \times 10$  km areas

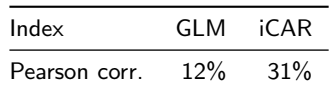

K ロ ▶ K 倒 ▶ K 듣 ▶ K 듣 ▶ ...

э

 $\Omega$ 

# Comparing long term forecast

#### Deforestation 2010-2050

- **•** Assuming deforestation of 100,000 ha/yr (current rate)
- green : residual forest in 2050
- red : deforested area 2010-2050
- **blue**: differences in model predictions

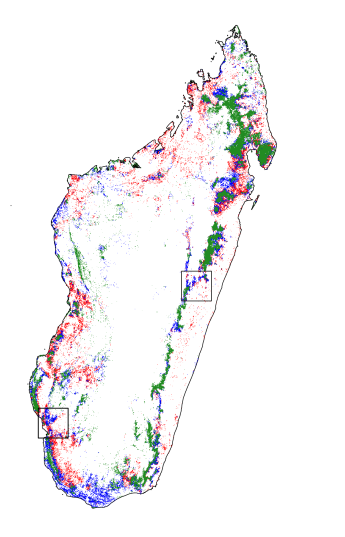

# Comparing long term forecast

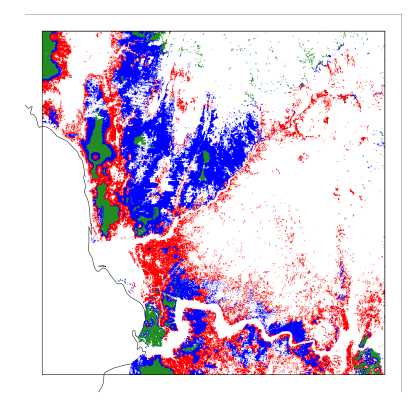

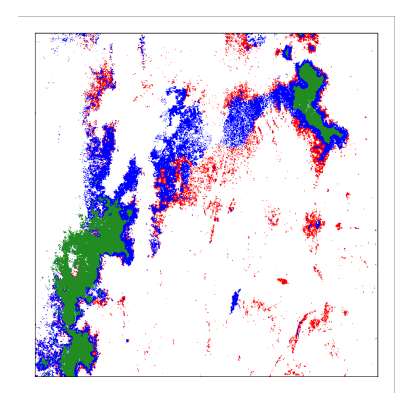

イロト イ押ト イミト イミト

э

 $QQ$ 

# <span id="page-18-0"></span>Advantages of the iCAR model

- **Account for unmeasured or unmeasurable factors**
- Spatial random effect for all cells in the landscape
- Model performance is higher
- More accurate projections

 $QQ$ 

э

イロト イ押ト イミト イミト

## Limitations

- Better, but still with a lot of uncertainty
- Random effects can stand for many different factors
- Do they last in time (ex. people migration)?
- It is always better to include fixed effects if possible

## Extending work to the world humid tropical forest

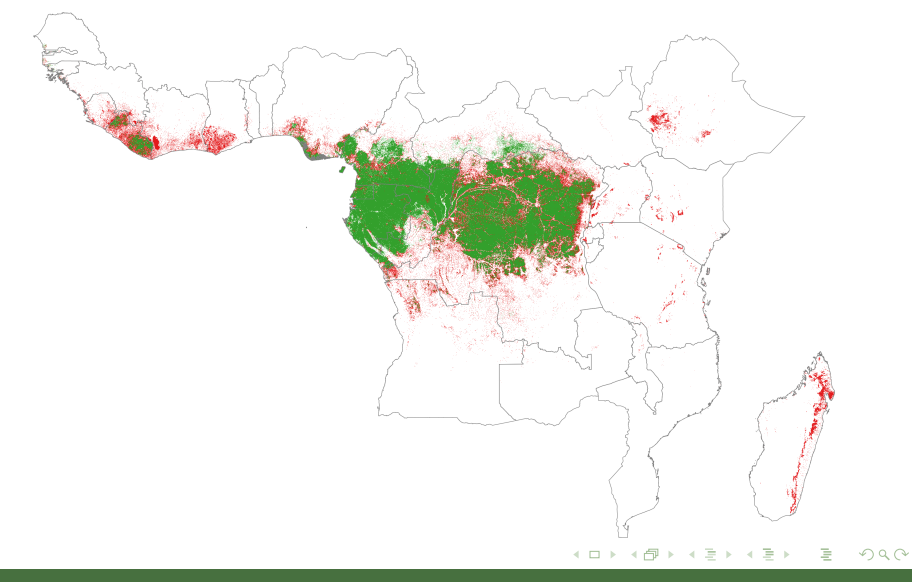

## Tropical forest conservation

- **•** Tropical forests are disappearing at an alarming rate
- **•** Engage for forest and biodiversity conservation
- Tarzan will tank you !

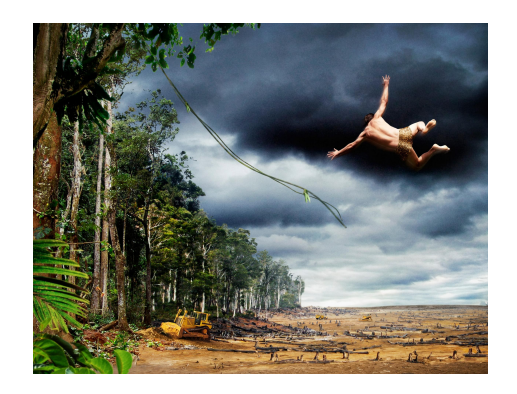

... Thank you for attention ...

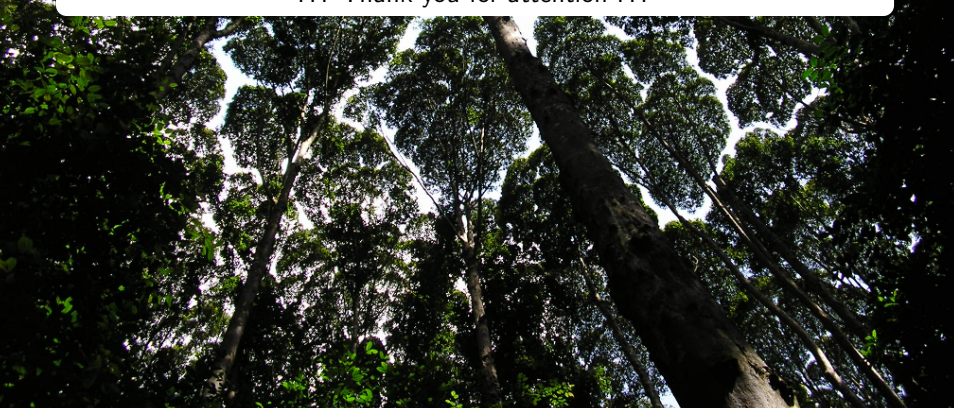